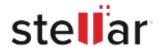

## Stellar Mailbox Extractor for Exchange Backup

## Steps to Uninstall

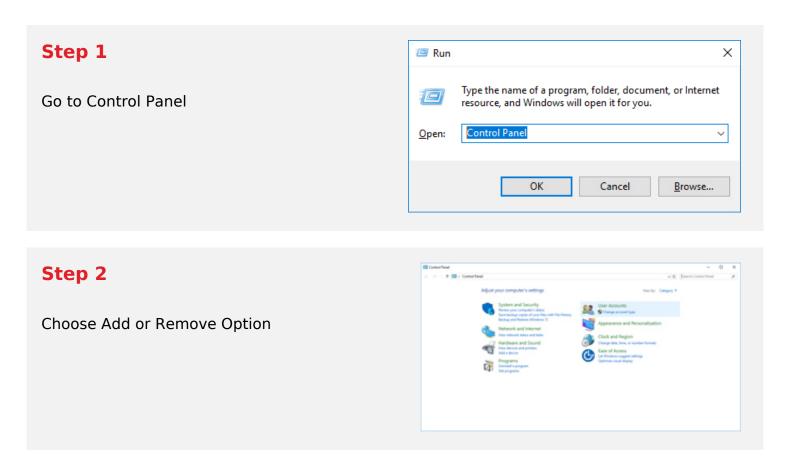

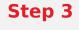

Remove/ Uninstall Stellar Product

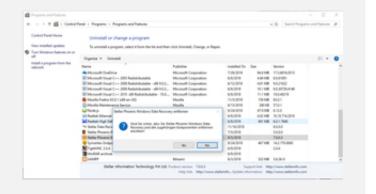